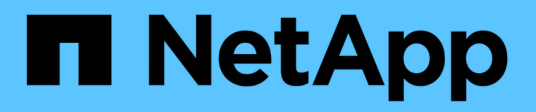

### **Storage**

Element Software

NetApp August 21, 2024

This PDF was generated from https://docs.netapp.com/it-it/elementsoftware/concepts/concept\_solidfire\_concepts\_volumes.html on August 21, 2024. Always check docs.netapp.com for the latest.

# **Sommario**

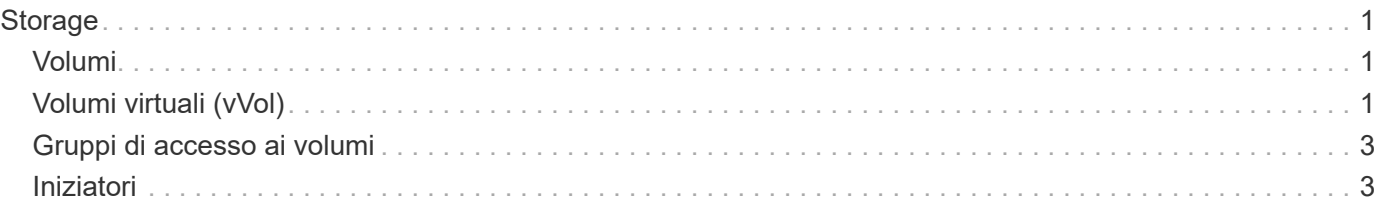

# <span id="page-2-0"></span>**Storage**

### <span id="page-2-1"></span>**Volumi**

Il sistema storage NetApp Element esegue il provisioning dello storage utilizzando i volumi. I volumi sono dispositivi a blocchi a cui si accede in rete dai client iSCSI o Fibre Channel.

Lo storage degli elementi consente di creare, visualizzare, modificare, eliminare, clonare, backup o ripristino dei volumi per gli account utente. È inoltre possibile gestire ciascun volume di un cluster e aggiungere o rimuovere volumi in gruppi di accesso ai volumi.

#### **Volumi persistenti**

I volumi persistenti consentono ai dati di configurazione dei nodi di gestione di essere memorizzati in un cluster di storage specifico, piuttosto che localmente con una macchina virtuale, in modo che i dati possano essere conservati in caso di perdita o rimozione dei nodi di gestione. I volumi persistenti sono una configurazione del nodo di gestione opzionale ma consigliata.

Un'opzione per abilitare i volumi persistenti è inclusa negli script di installazione e aggiornamento quando ["implementazione di un nuovo nodo di gestione"](https://docs.netapp.com/it-it/element-software/mnode/task_mnode_install.html). I volumi persistenti sono volumi su un cluster di storage basato su software Element che contengono informazioni di configurazione del nodo di gestione per la VM del nodo di gestione host che persistono oltre la vita della macchina virtuale. In caso di perdita del nodo di gestione, una macchina virtuale del nodo di gestione sostitutivo può riconnettersi e ripristinare i dati di configurazione per la macchina virtuale persa.

La funzionalità dei volumi persistenti, se attivata durante l'installazione o l'aggiornamento, crea automaticamente più volumi. Questi volumi, come qualsiasi volume basato su software Element, possono essere visualizzati utilizzando l'interfaccia utente Web del software Element, il plug-in NetApp Element per vCenter Server o l'API, a seconda delle preferenze e dell'installazione. I volumi persistenti devono essere attivi e in esecuzione con una connessione iSCSI al nodo di gestione per mantenere i dati di configurazione correnti che possono essere utilizzati per il ripristino.

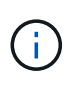

I volumi persistenti associati ai servizi di gestione vengono creati e assegnati a un nuovo account durante l'installazione o l'aggiornamento. Se si utilizzano volumi persistenti, non modificare o eliminare i volumi o l'account associato

### <span id="page-2-2"></span>**Volumi virtuali (vVol)**

VSphere Virtual Volumes è un paradigma di storage per VMware che sposta gran parte della gestione dello storage per vSphere dal sistema di storage a VMware vCenter. Con i Virtual Volumes (vVol), è possibile allocare lo storage in base ai requisiti delle singole macchine virtuali.

### **Associazioni**

Il cluster NetApp Element sceglie un endpoint del protocollo ottimale, crea un binding che associa l'host ESXi e il volume virtuale all'endpoint del protocollo e restituisce il binding all'host ESXi. Una volta eseguito il bound, l'host ESXi può eseguire operazioni di i/o con il volume virtuale associato.

#### **Endpoint del protocollo**

Gli host VMware ESXi utilizzano proxy i/o logici noti come endpoint del protocollo per comunicare con i volumi virtuali. Gli host ESXi collegano i volumi virtuali agli endpoint del protocollo per eseguire operazioni di i/O. Quando una macchina virtuale sull'host esegue un'operazione di i/o, l'endpoint del protocollo associato indirizza l'i/o al volume virtuale con cui è associato.

Gli endpoint del protocollo in un cluster NetApp Element funzionano come unità logiche amministrative SCSI. Ogni endpoint del protocollo viene creato automaticamente dal cluster. Per ogni nodo di un cluster, viene creato un endpoint del protocollo corrispondente. Ad esempio, un cluster a quattro nodi avrà quattro endpoint di protocollo.

ISCSI è l'unico protocollo supportato per il software NetApp Element. Il protocollo Fibre Channel non è supportato. Gli endpoint del protocollo non possono essere cancellati o modificati da un utente, non sono associati a un account e non possono essere aggiunti a un gruppo di accesso al volume.

#### **Container di storage**

I container di storage sono costrutti logici che vengono mappati agli account NetApp Element e utilizzati per la creazione di report e l'allocazione delle risorse. Raggruppano capacità di storage raw o capacità di storage aggregate che il sistema di storage può fornire ai volumi virtuali. Un datastore VVol creato in vSphere viene mappato a un singolo container di storage. Per impostazione predefinita, un singolo container di storage dispone di tutte le risorse disponibili dal cluster NetApp Element. Se è necessaria una governance più granulare per il multi-tenancy, è possibile creare più container di storage.

I container di storage funzionano come gli account tradizionali e possono contenere volumi virtuali e volumi tradizionali. È supportato un massimo di quattro container di storage per cluster. Per utilizzare la funzionalità VVol, è necessario almeno un container di storage. È possibile rilevare i container di storage in vCenter durante la creazione di VVol.

### **Provider VASA**

Per rendere vSphere consapevole della funzionalità vVol sul cluster NetApp Element, l'amministratore di vSphere deve registrare il provider VASA NetApp Element con vCenter. Il provider VASA è il percorso di controllo out-of-band tra vSphere e il cluster di elementi. È responsabile dell'esecuzione delle richieste sul cluster Element per conto di vSphere, come la creazione di macchine virtuali, la messa a disposizione di vSphere delle macchine virtuali e la pubblicità delle funzionalità di storage su vSphere.

Il provider VASA viene eseguito come parte del cluster master nel software Element. Il cluster master è un servizio altamente disponibile che esegue il failover su qualsiasi nodo del cluster in base alle necessità. In caso di failover del cluster master, il provider VASA si sposta con esso, garantendo un'elevata disponibilità per il provider VASA. Tutte le attività di provisioning e gestione dello storage utilizzano il provider VASA, che gestisce le modifiche necessarie al cluster di elementi.

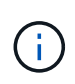

Per Element 12,5 e versioni precedenti, non registrare più di un provider NetApp Element VASA su una singola istanza vCenter. Quando viene aggiunto un secondo provider VASA NetApp Element, questo rende inaccessibili tutti i datastore VVOL.

 $(i)$ 

Il supporto DI VASA per un massimo di 10 vCenter è disponibile come patch di aggiornamento se hai già registrato un provider VASA con vCenter. Per eseguire l'installazione, seguire le istruzioni nel manifest VASA39 e scaricare il file .tar.gz da ["Download di software NetApp"](https://mysupport.netapp.com/site/products/all/details/element-software/downloads-tab/download/62654/vasa39) sito. Il provider VASA di NetApp Element utilizza un certificato NetApp. Con questa patch, il certificato viene utilizzato senza modifiche da vCenter per supportare più vCenter per l'utilizzo di VASA e VVol. Non modificare il certificato. I certificati SSL personalizzati non sono supportati da VASA.

### **Trova ulteriori informazioni**

- ["Documentazione software SolidFire ed Element"](https://docs.netapp.com/us-en/element-software/index.html)
- ["Plug-in NetApp Element per server vCenter"](https://docs.netapp.com/us-en/vcp/index.html)

## <span id="page-4-0"></span>**Gruppi di accesso ai volumi**

Creando e utilizzando i gruppi di accesso ai volumi, è possibile controllare l'accesso a un set di volumi. Quando si associano un set di volumi e un set di iniziatori a un gruppo di accesso al volume, il gruppo di accesso concede agli iniziatori l'accesso a tale set di volumi.

I gruppi di accesso ai volumi nello storage NetApp SolidFire consentono agli IQN iSCSI Initiator o alle WWPN Fibre Channel di accedere a una raccolta di volumi. Ogni IQN aggiunto a un gruppo di accesso può accedere a ciascun volume del gruppo senza utilizzare l'autenticazione CHAP. Ogni WWPN aggiunto a un gruppo di accesso abilita l'accesso di rete Fibre Channel ai volumi del gruppo di accesso.

I gruppi di accesso ai volumi hanno i seguenti limiti:

- Un massimo di 128 iniziatori per gruppo di accesso al volume.
- Un massimo di 64 gruppi di accesso per volume.
- Un gruppo di accesso può essere costituito da un massimo di 2000 volumi.
- Un IQN o WWPN può appartenere a un solo gruppo di accesso al volume.
- Per i cluster Fibre Channel, un singolo volume può appartenere a un massimo di quattro gruppi di accesso.

## <span id="page-4-1"></span>**Iniziatori**

Gli iniziatori consentono ai client esterni di accedere ai volumi di un cluster, fungendo da punto di ingresso per la comunicazione tra client e volumi. È possibile utilizzare gli iniziatori per l'accesso ai volumi di storage basato su CHAP piuttosto che su account. Un singolo iniziatore, quando aggiunto a un gruppo di accesso al volume, consente ai membri del gruppo di accesso al volume di accedere a tutti i volumi di storage aggiunti al gruppo senza richiedere l'autenticazione. Un iniziatore può appartenere a un solo gruppo di accesso.

#### **Informazioni sul copyright**

Copyright © 2024 NetApp, Inc. Tutti i diritti riservati. Stampato negli Stati Uniti d'America. Nessuna porzione di questo documento soggetta a copyright può essere riprodotta in qualsiasi formato o mezzo (grafico, elettronico o meccanico, inclusi fotocopie, registrazione, nastri o storage in un sistema elettronico) senza previo consenso scritto da parte del detentore del copyright.

Il software derivato dal materiale sottoposto a copyright di NetApp è soggetto alla seguente licenza e dichiarazione di non responsabilità:

IL PRESENTE SOFTWARE VIENE FORNITO DA NETAPP "COSÌ COM'È" E SENZA QUALSIVOGLIA TIPO DI GARANZIA IMPLICITA O ESPRESSA FRA CUI, A TITOLO ESEMPLIFICATIVO E NON ESAUSTIVO, GARANZIE IMPLICITE DI COMMERCIABILITÀ E IDONEITÀ PER UNO SCOPO SPECIFICO, CHE VENGONO DECLINATE DAL PRESENTE DOCUMENTO. NETAPP NON VERRÀ CONSIDERATA RESPONSABILE IN ALCUN CASO PER QUALSIVOGLIA DANNO DIRETTO, INDIRETTO, ACCIDENTALE, SPECIALE, ESEMPLARE E CONSEQUENZIALE (COMPRESI, A TITOLO ESEMPLIFICATIVO E NON ESAUSTIVO, PROCUREMENT O SOSTITUZIONE DI MERCI O SERVIZI, IMPOSSIBILITÀ DI UTILIZZO O PERDITA DI DATI O PROFITTI OPPURE INTERRUZIONE DELL'ATTIVITÀ AZIENDALE) CAUSATO IN QUALSIVOGLIA MODO O IN RELAZIONE A QUALUNQUE TEORIA DI RESPONSABILITÀ, SIA ESSA CONTRATTUALE, RIGOROSA O DOVUTA A INSOLVENZA (COMPRESA LA NEGLIGENZA O ALTRO) INSORTA IN QUALSIASI MODO ATTRAVERSO L'UTILIZZO DEL PRESENTE SOFTWARE ANCHE IN PRESENZA DI UN PREAVVISO CIRCA L'EVENTUALITÀ DI QUESTO TIPO DI DANNI.

NetApp si riserva il diritto di modificare in qualsiasi momento qualunque prodotto descritto nel presente documento senza fornire alcun preavviso. NetApp non si assume alcuna responsabilità circa l'utilizzo dei prodotti o materiali descritti nel presente documento, con l'eccezione di quanto concordato espressamente e per iscritto da NetApp. L'utilizzo o l'acquisto del presente prodotto non comporta il rilascio di una licenza nell'ambito di un qualche diritto di brevetto, marchio commerciale o altro diritto di proprietà intellettuale di NetApp.

Il prodotto descritto in questa guida può essere protetto da uno o più brevetti degli Stati Uniti, esteri o in attesa di approvazione.

LEGENDA PER I DIRITTI SOTTOPOSTI A LIMITAZIONE: l'utilizzo, la duplicazione o la divulgazione da parte degli enti governativi sono soggetti alle limitazioni indicate nel sottoparagrafo (b)(3) della clausola Rights in Technical Data and Computer Software del DFARS 252.227-7013 (FEB 2014) e FAR 52.227-19 (DIC 2007).

I dati contenuti nel presente documento riguardano un articolo commerciale (secondo la definizione data in FAR 2.101) e sono di proprietà di NetApp, Inc. Tutti i dati tecnici e il software NetApp forniti secondo i termini del presente Contratto sono articoli aventi natura commerciale, sviluppati con finanziamenti esclusivamente privati. Il governo statunitense ha una licenza irrevocabile limitata, non esclusiva, non trasferibile, non cedibile, mondiale, per l'utilizzo dei Dati esclusivamente in connessione con e a supporto di un contratto governativo statunitense in base al quale i Dati sono distribuiti. Con la sola esclusione di quanto indicato nel presente documento, i Dati non possono essere utilizzati, divulgati, riprodotti, modificati, visualizzati o mostrati senza la previa approvazione scritta di NetApp, Inc. I diritti di licenza del governo degli Stati Uniti per il Dipartimento della Difesa sono limitati ai diritti identificati nella clausola DFARS 252.227-7015(b) (FEB 2014).

#### **Informazioni sul marchio commerciale**

NETAPP, il logo NETAPP e i marchi elencati alla pagina<http://www.netapp.com/TM> sono marchi di NetApp, Inc. Gli altri nomi di aziende e prodotti potrebbero essere marchi dei rispettivi proprietari.